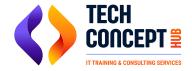

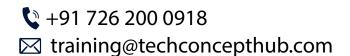

# **POWER BI TRAINING SYLLABUS**

Power BI training with hands-on practical. Power BI course covers everything you need to know about this powerful business analytics tool, including data modeling, visualization, and dashboard creation.

#### Introduction to Power BI

- Understanding Microsoft Business Analytics Platform
- Understanding Organizational BI
- Unserstanding Self-service BI
- Choosing & Design Environment
- Understanding PowerPivot Models
- Sharing And Collabaration Options
- Understanding Power BI Continuum

#### Introduction To PowerPivot

- PowerPivot Overview
- Understanding Corporate And Personal BI
- Understanding Power BI Models
- Introduction to PowerPivot For Excels

#### **Creating A Basic PowerPivot Model**

- Introduction To PowerPivot For Sharepoint
- PowerPivot Usage Scenarios And Limitations
- Sharing PowerPivot Models

## **Working With Data**

 Understanding PowerPivot Data Types Performing Column Operations

#### **Working With Columns**

- Understanding Table Relationships
- Understanding Data Refresh
- Working With Relationship Modules

#### **Analyzing Data**

- Understanding PowerPivot Data Analysis
- Understanding Pivottable And Pivotchart
- Understanding PowerPivot Field List

#### **Creating PivotTable And PivotChart Reports**

- Understanding Slicers
- Handling Metadata Issues And Changes
- Using Other Excel Features

### **Implementing Dashboards**

Working With Data, Hierarchies And Perspective

### **Implementing End- Users Features Module**

Implementing End- Users Features Module

### **Data Analysis Expressions (DAX)**

- Understanding Data Analysis Experssions
- Understanding Row and Filter Context
- Understanding Calculated Columns

### **Implementing Calculated Columns**

- Understanding Measures
- Understanding Measures Functions
- Implementing Measures And KPIs

#### **Publishing And Managing PowerPivot Models**

- Understanding PowerPivot For SharePoint
- Publishing To PowerPivot
- Viewing Published Models

# **Publishing Models And Authoring Reports**

- Managing Data Refresh
- Understanding PowerPivot
- Management Dashboard
  Managing PowerPivot Models

# **Importing Data With Power Query Introduction Power Query**

- Understanding Power Query Elements
- Viewing Published Models

# **Importing And Transforming Data**

- Understanding Query Sharing
- Discovery Queries
- Demo: Sharing And Discovering Queries

# Importing Data With Power Query

Viewing Published Models

## **Analyzing Data With Power View And Power Map**

- Introduction to Power view
- Understanding Power View Visualizations
- Understanding Power View Filtering Options

# **Implementing Power View Reports**

- Introduction to Power Map
- Preparing Geospatial Data
- Understanding Power Map Visualization
- Geospatial Reporting With Power Map